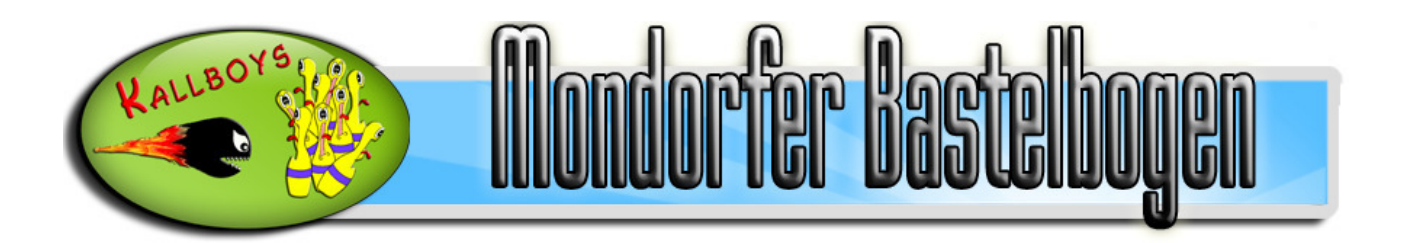

# **St. Lambertus**

Mondorf, Rheidt, Bergheim und Müllekoven gehören zur katholischen Pfarreiengemeinschaft Siegmündung. Die zwischen hohen Bäumen und Häusern eingepferchte St. Lambertus Kirche in Mondorfs Nachbarort Bergheim ist dabei ein wahres architektonisches Kleinod, das man leicht übersehen kann. Der Backsteinbau wurde im neugotischen Stil von dem Architekten August Dieckhoff, der Verbindungen zu Carl Friedrich Schinkel hatte und von Ihm beeinflusst wurde, entworfen.

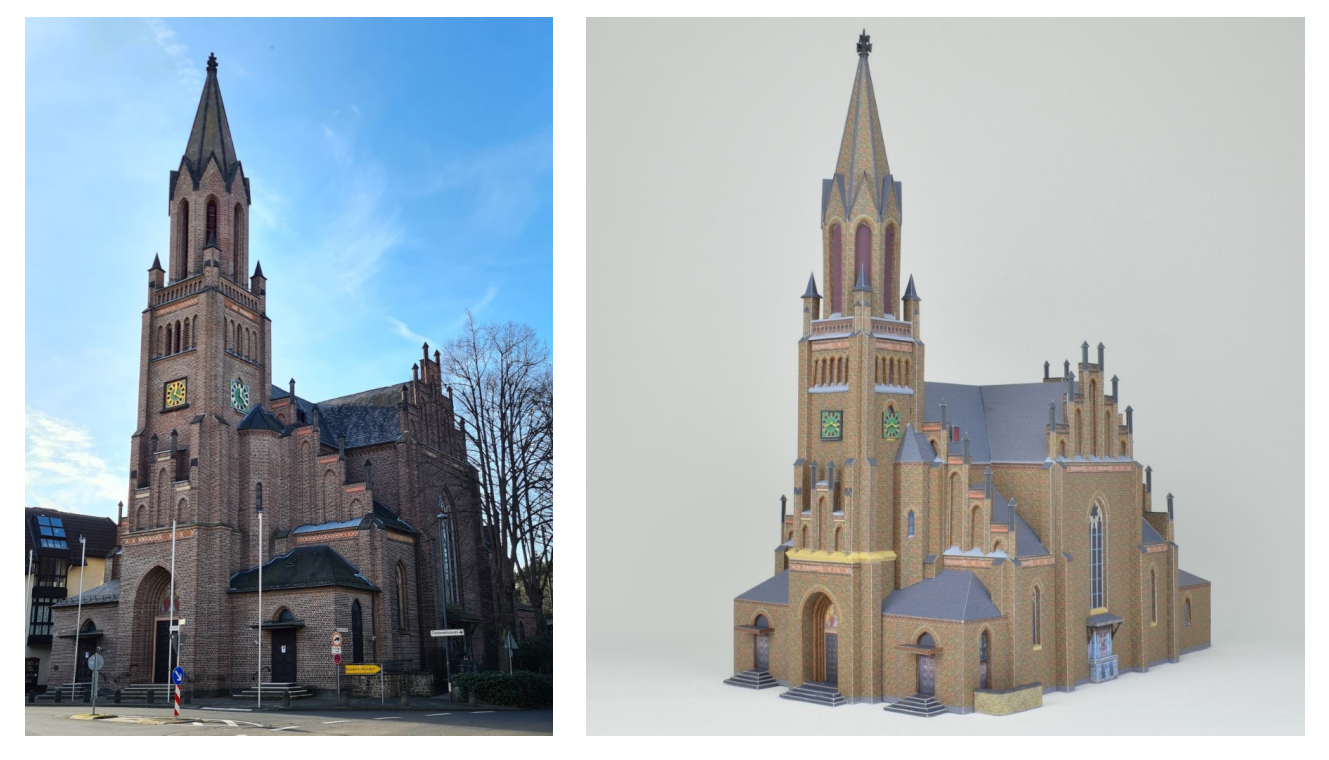

## **Historisches**

Seit dem 8. Jahrhundert gibt es - in dem heute zur Stadt Troisdorf gehörenden - Bergheim eine, vermutlich ursprünglich aus Holz gebaute, Kirche. Ab 1024 gehörte sie zur Benidiktinerabtei Siegburg und war nur mit Mönchen als Messzelebranten besetzt. Da die Gemeinde jedoch immer weiter wuchs, war es 1248 nötig die Kirche zu vergrößern.

Man entschied sich für einen Steinbau im romanischer Bauweise. Doch über die Jahre wurde das Bauwerk immer wieder erweitert und umgebaut und die Stile wurden bunt gemischt. So wurde Anfang des 14. Jahrhunderts der Bau gotisiert und im Folgenden eine Vielzahl unterschiedlicher, nicht zum Stil passender Baumaterialien, wie Backstein, Tuffstein, Bruchstein und sogar verputztes Fachwerk verbaut. Dieser Stilmix hätte sicher einen interessanten Bastelbogen abgegeben und die Herzen von Fantasy-Rollenspielern höherschlagen lassen.

1803 ging die Kirche der Zuge der Säkularisation der rechtsrheinischen Gebiete in den Besitz des Staates über. Durch Bauinspektor Hehne aus Siegburg wurden in den 30er Jahren dann zahlreiche Maßnahmen angeordnet, den Turm und den Dachstuhl zu reparieren. 1860 entschloss man sich eine umfangreiche Sanierung zu beginnen. Die Regierung beauftragte Bauinspektor August Dieckhoff mit einem Gutachten.

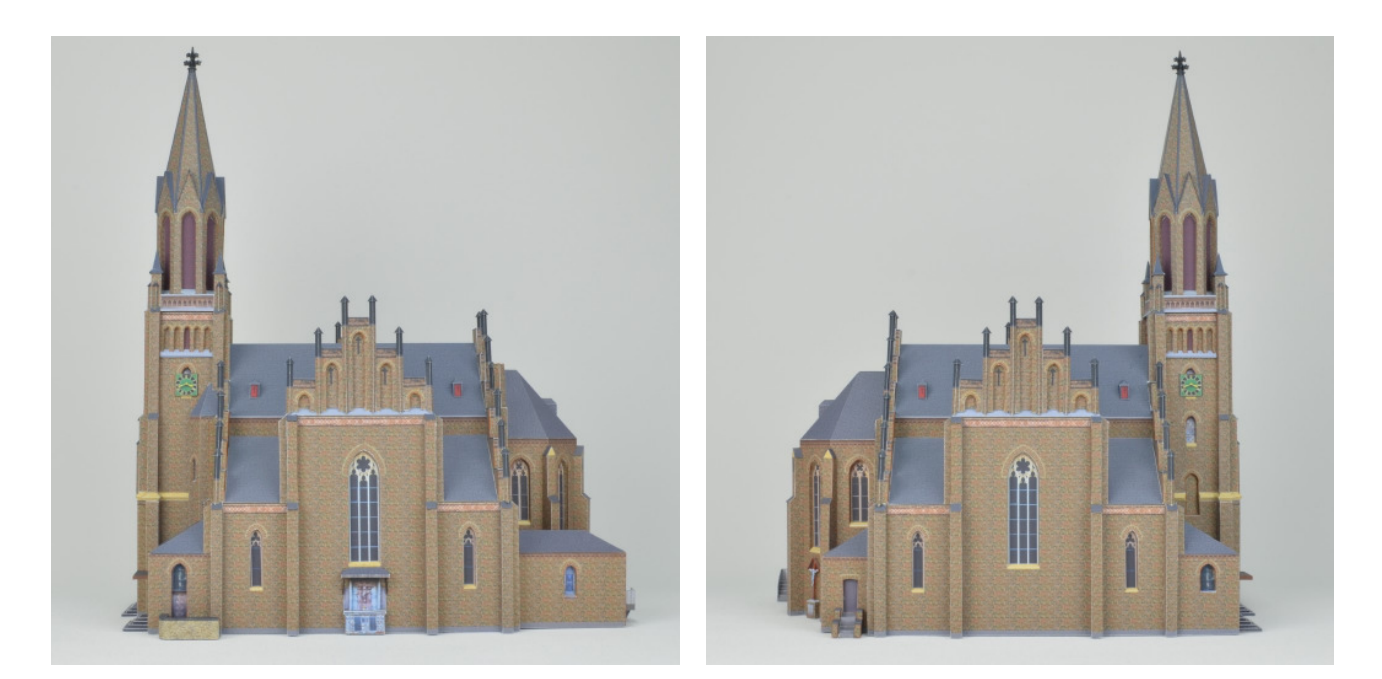

August Dieckhoff wurde 1805 in Stettin geboren und absolvierte in den 20er Jahren die Berliner Bauakademie und legte 1844 seine Baumeister-Prüfung ab. In der Folge arbeitet er unter anderem für Carl Friedrich Schinkel als Kondukteur. Diese Zeit dürfte ihn sehr geprägt haben. Ab 1853 arbeitete er für das Justizministerium und wurde 1855 zum Landbaumeister ernannt. 1857 wurde er nach Bonn versetzt. Dort konstruierte er viele noch heute in den Bonner Stadtteilen stehende bekannte Gebäude, wie die Villa Troost (heute Villa Hammerschmidt) in der Gronau, das Chemische Institut und das anatomische Institut in Poppelsdorf sowie die Frauenklinik in Castell.

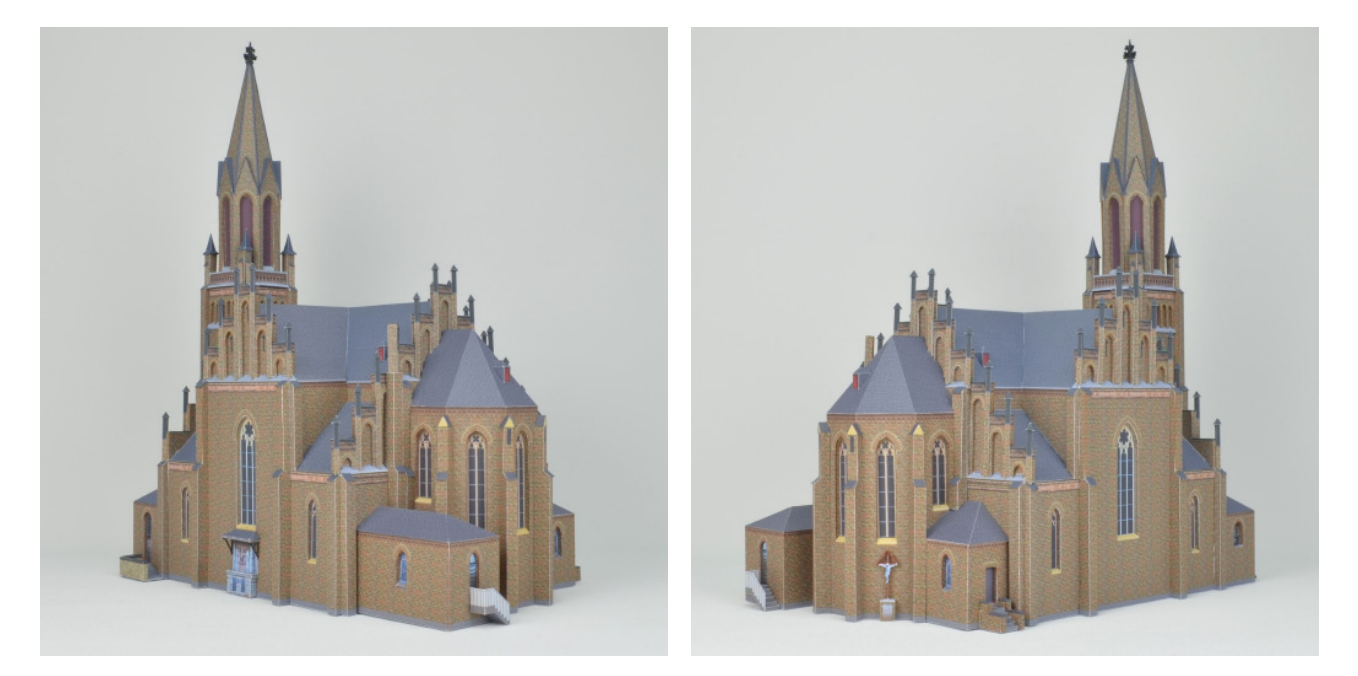

In seinem Gutachten kam er zu dem Schluss, dass eine Sanierung einen Neubau nur um einige Jahre aufschieben würde. Der Kirchenvorstand beantragte daraufhin einen Neubau, der aber mit Hinweis auf die Mittellosigkeit der Gemeinde abgelehnt wurde. 1883 versuchte man es erneut und bekam diesmal zur Antwort, dass dies zwar möglich wäre, sich die Gemeinde aber bei einem Projekt dieser Größe beteiligen müsse. Das sah der Bergheimer Gemeinderat aber anders und weigerte sich eine Bauentscheidung zu treffen. Die Regierung beauftragte Dieckhoff daher damit einen Entwurf mit Kostenvoranschlag zu erstellen.

Was nun folgte war ein vier Jahre andauernder Schlagabtausch zwischen Landrat, Regierung und auch dem erzbischöflichen Generalvikariat, in dem um gewünschte Änderungen gerungen wurde. So störte das Generalvikariat die nicht mehr vorhandene Ostung der Kirche, die aufgrund des zur Verfügung stehenden Platzes nun nicht mehr möglich war. Ebenso war die Gemeinde nicht mit der Wahl des Baumaterials Backstein einverstanden. Weiterhin wurden vielen Kleinigkeiten, wie der Form des Turmes, der Treppenaufgänge, des Maßwerks und der Mauerabdeckungen kritisiert.

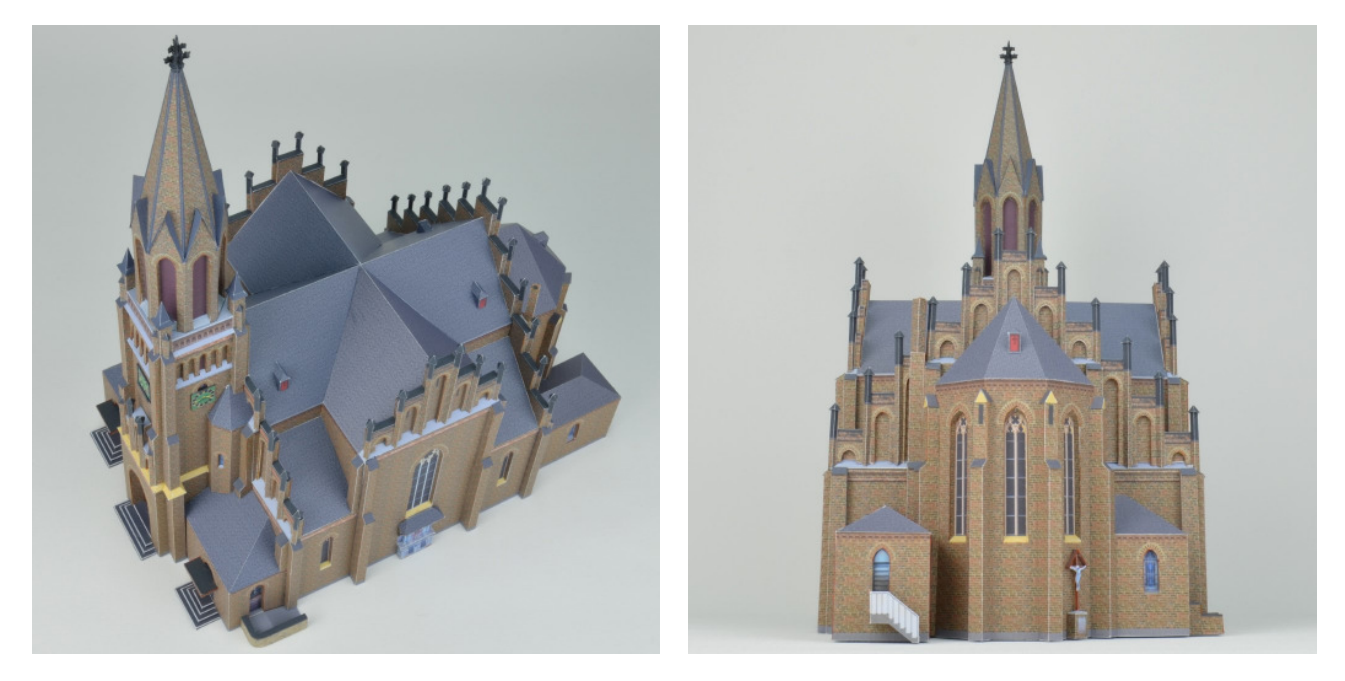

1867 hatte man sich soweit geeinigt, das Dieckhoff den endgültigen Entwurf vorlegen konnte. Jedoch sah sich die Gemeinde immer noch außerstande sich finanziell zu beteiligen und stellte daher ein Gnadengesuch. Dies wurde wegen im Vordergrund stehender ästhetische Gesichtspunkte abgewiesen. Man sollte die Kosten durch Verminderung der Stil und Größenverhältnisse reduzieren. Die Gemeinde wollte aber nun an dem Projekt festhalten und versuchte auf andere Art die Mittel aufzubringen. So wurde eine Hauskollekte und eine Anleihe beantragt, woraufhin die Regierung dem Baubeginn trotz noch nicht gedeckter Sicherung des Eigenanteils zustimmte. Man ging davon aus, dass, wenn der Bau erst einmal begonnen hat, die Spendenfreudigkeit höher sein würden.

So wurde am 20.09.1869 der Grundstein gelegt. Für die benötigten Ziegel wurde auf einem Grundstück der Kirchengemeinde von der Firma Peter Klein eigens eine kleine Ziegelei errichtet. Zunächst wurde die alte Kirche abgebrochen, lediglich den alten Chor hatte man als Lagermöglichkeit für Baumaterial stehen lassen. Die Arbeiten schritten gut voran bis im Juli 1870 auf Verfügung der Regierung die Bauarbeiten eingestellt werden mussten. Schuld daran war der Ausbruch des Deutsch-Französischen Krieges.

1871 wurde der Bau mit einigen Änderungen fortgeführt. So trat Kreisbaumeister Litterscheid die Amtsnachfolge von Dieckhoff an und wurde schon nach wenigen Monaten von Kreisbaumeister Eschweiler abgelöst, da die Arbeiten nicht so recht in Gang kommen wollten. Auch die Ziegelproduktion wurde durch einen Lieferanten aus Lülsdorf ergänzt. Trotz alldem wurde der Bau im Sommer 1872 soweit fertiggestellt, dass am 22. September die

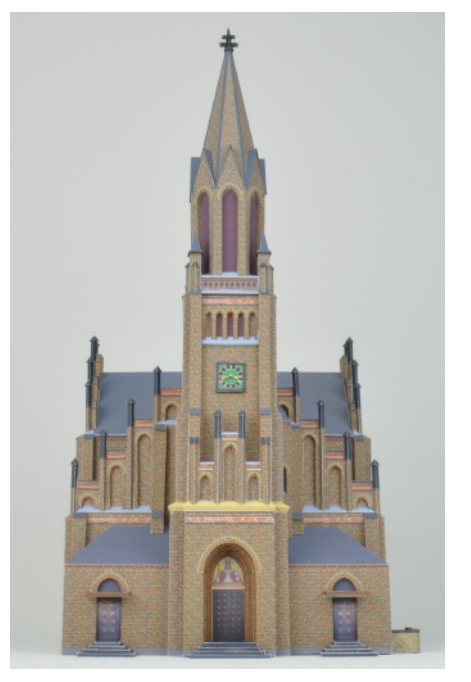

Benediktion und die Erste Messe in der Kirche stattfinden konnten. Die Baukosten betrugen 22636 Taler.

Als nächstes sollte nun der Chor neu gebaut werden, jedoch fand man unter abbröckelndem Putz mittelalterliche Fresken. Der Bonner Maler Tony Avenarius machte die zuständigen Stellen für Malerei darauf aufmerksam diese zu erhalten und stellte den Abriss in Frage. Dies kam dem Bergheimer Gemeinderat sehr ungelegen. Zum einen war kein Geld für die Erhaltung da, zum anderen nahm der alte Chor mehr Platz ein als der Neue, was die freie Grundstücksfläche verkleinerte. Weil die Regierung kein weiteres Geld zur Verfügung stellen wollte, wurde dem Drängen der Gemeinde auf Weiterbau schließlich stattgeben.

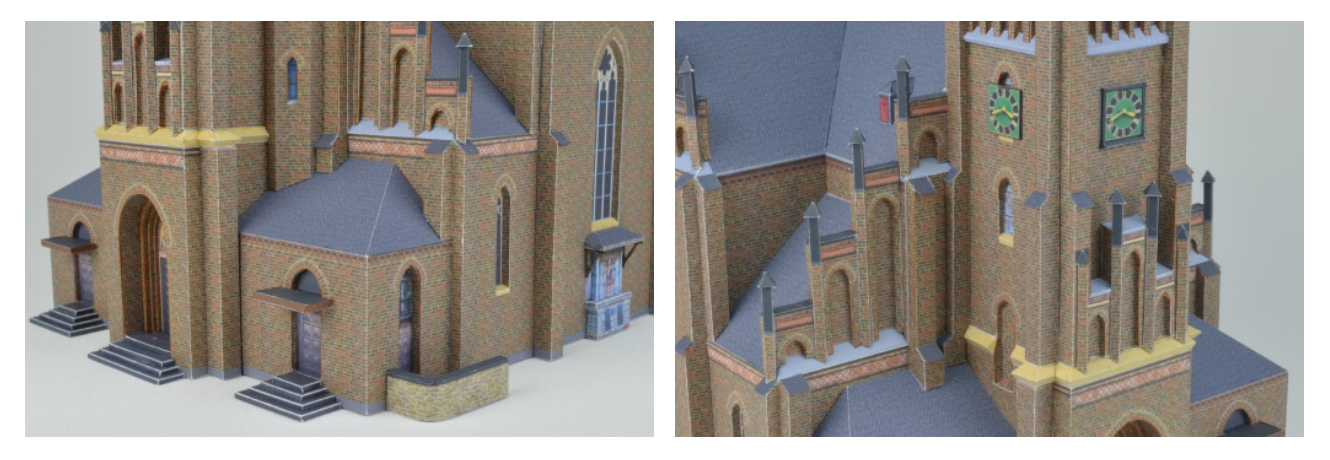

Für den Innenraum lieferte der 1874 beauftragte Bildhauer Bong aus Köln den Hauptaltar, zwei Seitenaltäre, die Kommunionsbank, zwei Beichtstühle und die Kanzlei.

Bereits 1878 waren schon die ersten Ausbesserungsarbeiten am Dach nötig, ein Jahr später war der Turmhelm undicht. Im Jahre 1896 ersetzte man dann die Klarglasgenster durch farbige Glasfenster. In den nächsten Jahren wurden die Baumaßnahmen dann weniger, erst 1931 gestaltete man die Außenanlage neu, 1935 wurde der Innenraum neu gestrichen und 1937 wurde an beiden Seiten des Turmes vor den Nebeneingängen Vorräume angebaut.

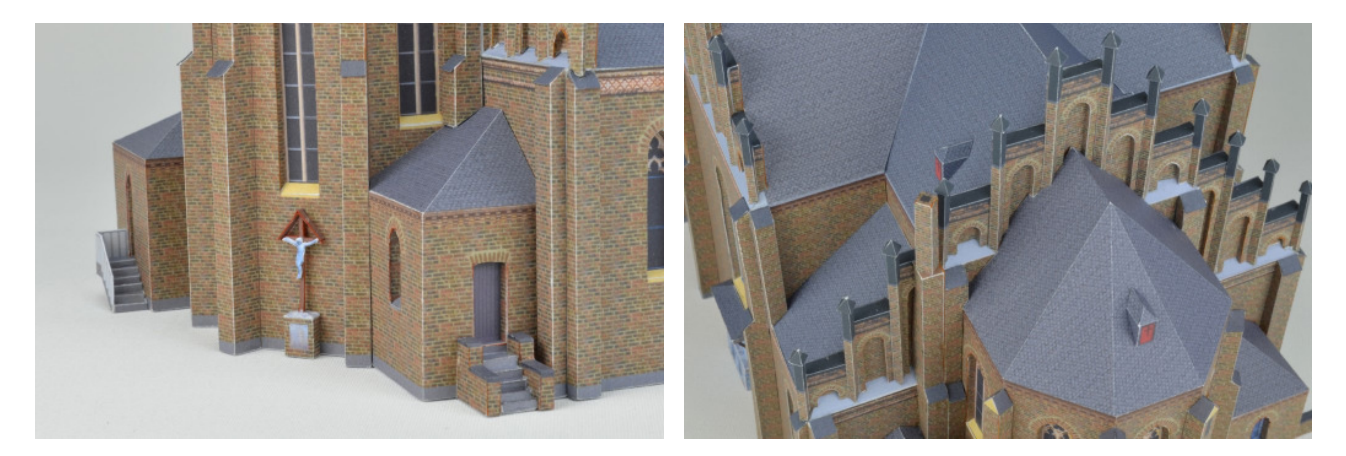

Den zweiten Weltkrieg hätte die Kirche fast unbeschadet überstanden, jedoch musste sie in den letzten Wochen des Krieges doch noch Schäden an Turm, Fenstern, Gewölbe und Sakristei hinnehmen. Mit dem Wiederaufbau wurde schon 1945 begonnen. Dabei überarbeitete man den Innenraum. So wurde das neugotische Inventar durch moderneres ersetzt so zum Beispiel die Aufsätze (Retabel) des Haupt- und der Nebenaltäre, sowie die Kanzel. 1955/56 wurde dann der Anbau der Sakristei vergrößert.

Die letzte umfangreiche Sanierung wurde dann in den Jahren 1976 - 1981 durchgeführt. Dabei wurden die zugemauerten Fenster des Chors wieder geöffnet, mit Maßwerk versehen und mit Fenstern des Kirchenmalers Hermann Gottfried ausgestattet. Außerdem wurde das Gewölbe vollständig erneuert und Wände und Boden wieder hergerichtet.

Heute ist St. Lambertus im Ort selbst leicht zu übersehen. Auf der Nordseite versperren hohe Bäume die Sicht und auf der Südseite ein mehrstöckiges Ärztehaus. So verliert sich das Gebäude im Ort ein wenig, wohingegen der 42 m hohe Turm von weithin sichtbar ist. Auch innen ist das Bauwerk ein architektonisches Kleinod, denn Dieckhoff legte das Schiff mit einem hohen Sterngewölbe quadratisch an, was von außen aus der Froschperspektive nicht zu erkennen ist. Vom Boden aus wirkt das Schiff länger als breit.

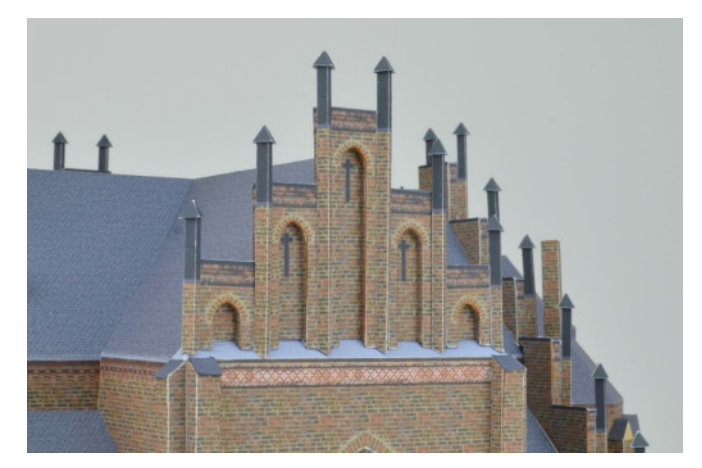

Die Glocken der Turmuhr schlagen zu jeder

Viertelstunde. Insgesamt gibt es vier Glocken. Die kleinste Glocke entstand 1479, wurde aber 1843 von der Sieglarer Firma Claren umgegossen. Leider wurden alle anderen alten Glocken im zweiten Weltkrieg zerstört, sodass sie 1948 durch Stahlglocken vom Bochumer Verein ersetzt wurden.

Die Orgel stammt aus der Werkstatt des Bonner Orgelbauunternehmens Klais und wurde 1905 angeschafft.

In der Außenanlage des Kirchhofgeländes sind auf der Nordseite ein Ehrenmal für die Verstorbenen der beiden Weltkriege und an der Südostseite ein überdachtes Kreuz zu finden. Es wurde 1878 von den Eheleuten Grommes/Brenner zu Ehren Gottes errichtet. Hinter dem Chor befindet sich in einem weiteren Backsteinbau das zweigeschossige Pfarrhaus. Rundum wird das Kirchgelände von einer Bruchsteinmauer umgeben.

Die Spitze des Turmes ziert eine Kreuzblume. Die Kreuzblume stellt – wie der Biologe, Dr. rer. nat. Miguel Alvarez (Universität Bonn) aus Bergheim im November 2020 annimmt – auf 2 Ebenen mit je  $\overline{4}$  Blütenständen die gelbe Frauenschuh - Orchidee in stilisierter Form dar (lat./griech. Name "Cypripedium calceolus"). Die Blume wird u.a. Marienfrauenschuh oder Marienpantoffel genannt. Diese Bezeichnung wiederum geht auf eine legendäre Begebenheit aus biblischer Zeit zurück. Demnach soll die Heilige Maria auf ihrer Flucht nach Ägypten einen ihrer Schuhe verloren haben. Damit dieser den Verfolgern der Heiligen Familie nicht auf deren Spur half, soll er sich in die Orchidee verwandelt haben, die fortan ihren Beinamen trug. Obwohl diese Kreuzblume bereits in den Zeichnungen von Dieckhoff enthalten ist, wurde sie auch erst im Zuge der Sanierung Ende der 1970er Jahre wieder aufgesetzt. Vermutlich wurde das Original im Krieg zerstört, denn Bilder aus den 60er Jahren zeigen die Turmspitze mit einem hohen, vermutlich goldfarbenen, Metallkreuz.

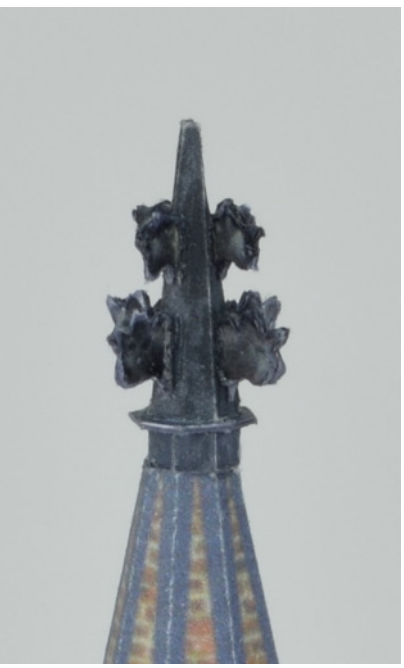

## **Das Modell**

Das Modell umfasst 409 Teile und ist im Maßstab 1:120 gehalten.

Falls Sie das Modell in einem anderen Maßstab bauen möchten, so können Sie die Skalierung des Ausdrucks mit folgender Formel berechnen:

*((Maßstab des Bastelbogens x 100)/gewünschter Maßstab) = Prozentwert des Ausdrucks*

Beachten Sie jedoch, dass die Materialstärke der Finnpappe (1mm) Bestandteil des Modells ist, die zu verwendende Pappe muss dann ebenfalls in der entsprechenden Stärke gewählt werden.

## **Danksagung**

Wir möchten uns recht herzlich bei Herrn René Stockhausen, den leitenden Pfarrer der Pfarreiengemeinschaft Siegmündung, bedanken, der uns erlaubte die Kirche als Bastelbogen umzusetzen. www.kath-siegmuendung.de

Weiterhin möchten wir uns bei der Kath. Kirchengemeinde St. Lambertus bedanken, die uns freundlicherweise die Broschüre zur Verfügung stellte.

In einigen Büchern (siehe Quellenangaben in der Literatur) fanden wir Zeichnungen von August Dieckhoff. Diese waren jedoch zur Konstruktion des Bastelbogens zu grob. Als Quelle war hier die "STHBA Bonn" angegeben. Die damalige Staatshochbauverwaltung und die Finanzbauverwaltung NRW wurden zum 01.01.2001 in den Bau- und Liegenschaftsbetrieb NRW überführt.

Dort waren die Originale zwar auch nicht, aber man leitete unsere Anfrage an die Bezirksregierung Köln weiter, die nun für die Angelegenheiten der patronatspflichtigen Kirchen zuständig ist. Hierfür möchten wir uns recht herzlich bedanken. www.blb.nrw.de

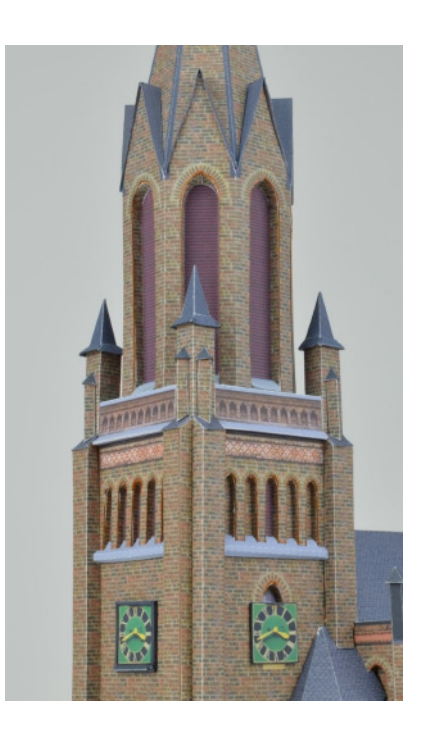

In der Bezirksregierung Köln waren die Originale im Archiv vorhanden und wir bekamen Gelegenheit diese wirklich wunderschönen Tuschezeichnungen im Original bei einem Termin vor Ort zu bestaunen und zudem noch Paternoster zu fahren. Dort stellte man uns auch Scans der Zeichnungen zur Verfügung, an denen wir Maße aufnehmen konnten. Für diese freundliche Unterstützung möchten wir uns recht herzlich bedanken. www.bezreg-koeln.nrw.de

Auch möchten wir uns wieder bei Marcel Vijfwinkel bedanken, von dessen Homepage www.textures.com Texturen verwendet werden durften.

#### **Hinweise zum Zusammenbau**

Drucken Sie die Bauteile aus. Am besten eignet sich 120 - 160 g/m² schweres Papier. Außerdem benötigen Sie folgende Dinge:

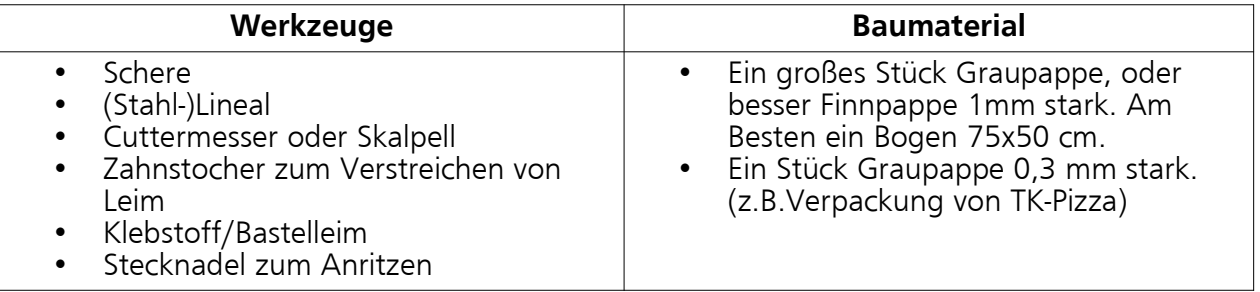

Schneiden Sie die Einzelteile möglichst mit dem Cutter oder Skalpell aus. Nehmen Sie die Schere nur für Kleinteile, gebogene Stücke und Klebeecken. Beim Anritzen zum Falzen mit der Stecknadel sollten Sie auf die Biegerichtung achten. Bei Biegungen, die eine Außenecke darstellen, ritzen Sie auf der gedruckten Markierung. Bei Innenecken ritzen Sie von der unbedruckten Seite. Um dabei die Linie von der anderen Seite genau zu treffen, können Sie am Anfang und am Ende der aufgedruckten Linie mit der Stecknadel durch das Papier stechen. So haben Sie auf der Rückseite zwei Punkte, die Sie mit einem Lineal verbinden können. Einige Teile werden ohne Klebelasche stumpf verklebt. Verwenden Sie hierzu am besten Bastelleim, da dieser unsichtbar abtrocknet. Optional benötigen Sie Buntstifte oder einen Wassermalkasten, um die Schnittkanten einzufärben.

Im Bastelbogen sind einige Kleinteile mit Klebelaschen versehen. Je nach Papierwahl, kann es sinnvoll sein, diese abzuschneiden und die Teile stumpf zu verkleben.

 Der Bastelbogen enthält einige Teile, bei denen kleine Kreise ausgeschnitten werden müssen. Daher sind für alle benötigten Teile auch Farbflächen beigefügt, falls Sie ein Locheisen oder eine Lochzange verwenden möchten.

#### **Anleitung**

In der Anleitung können folgende Symbole verwendet sein:

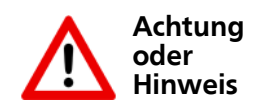

Angaben die vom Standard vorgehen abweichen oder<br>Angaben zu anderen Angaben Materialien.

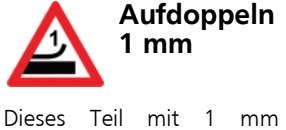

starker Pappe aufdoppeln.

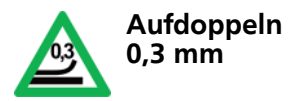

**Aufdoppeln**

Dieses Teil mit 0,3 mm starker Pappe aufdoppeln.

Diese Teil mit gleicher Materialstärke aufdoppeln

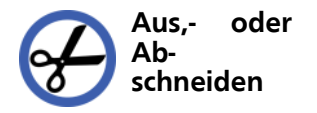

Dieses Stück muss nach Montage ab oder ausgeschnitten werden.

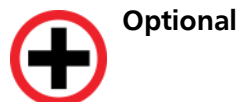

Dieses Bauteil kann als Option, um z.B. einen Bauzustand darzustellen, hinzugefügt werden.

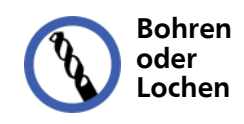

Loch mit angezeichneter Größe oder entsprechend des zur Verfügung stehenden Materials herstellen.

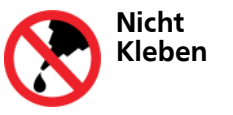

Für bewegliche oder abnehmbare Teile. Ebenso für Stellen, die später verklebt werden.

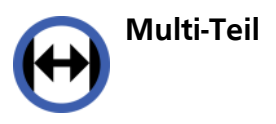

Teil besteht aus mehren Bogenteilen, die bündig auf einen Träger geklebt werden.

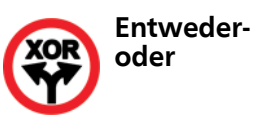

Dieses Bauteil kann in<br>unterschiedlichen Verunterschiedlichen sionen verwendet werden.

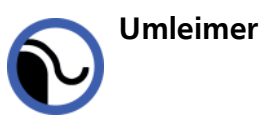

Umleimer für flache Teile

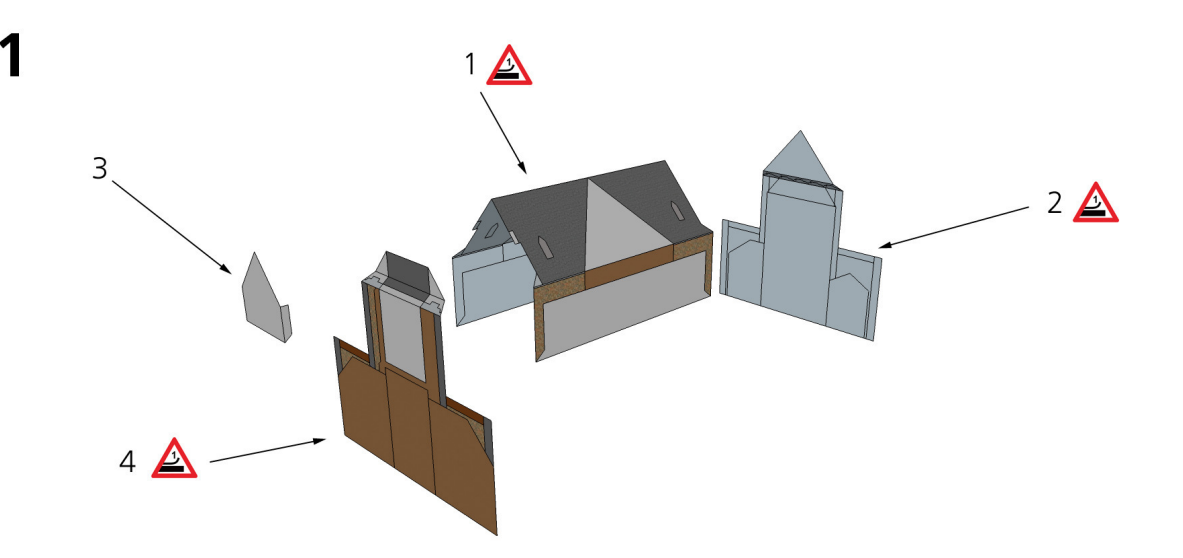

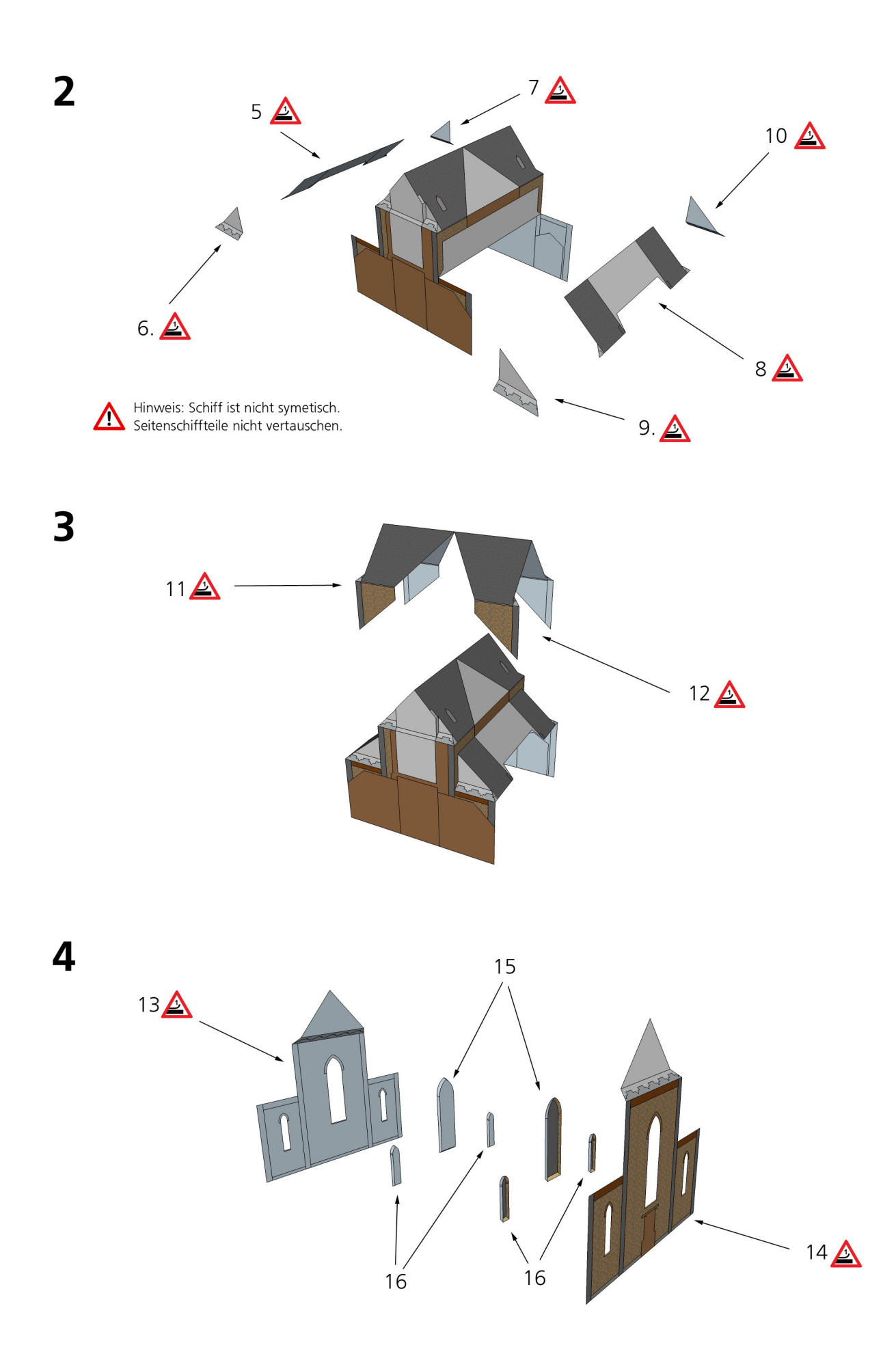

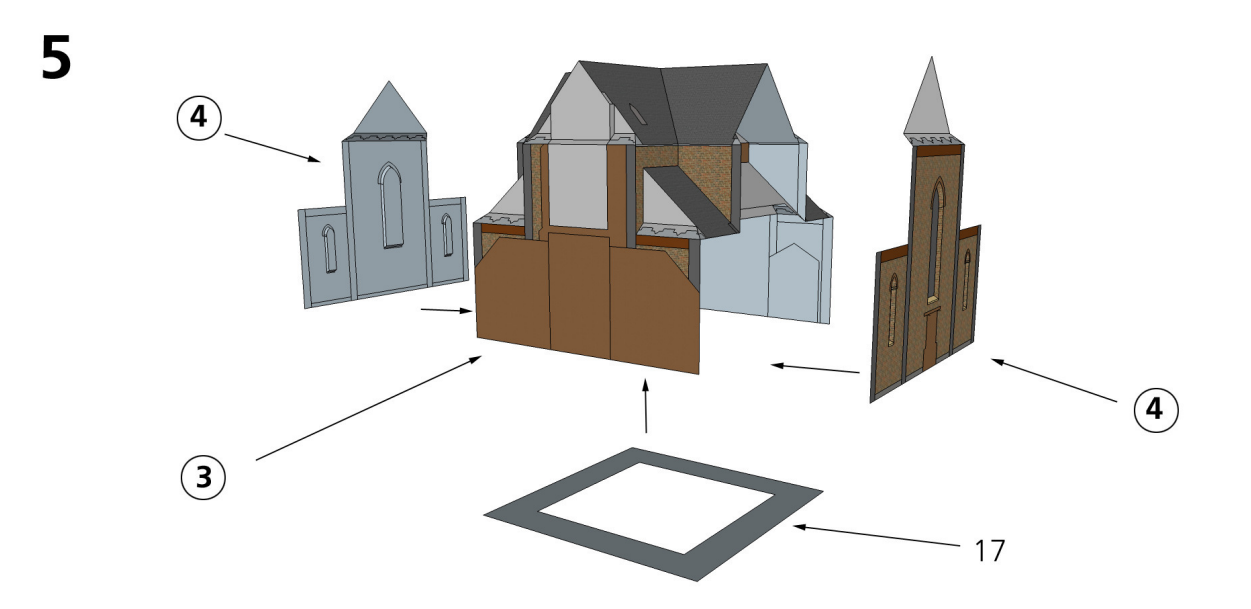

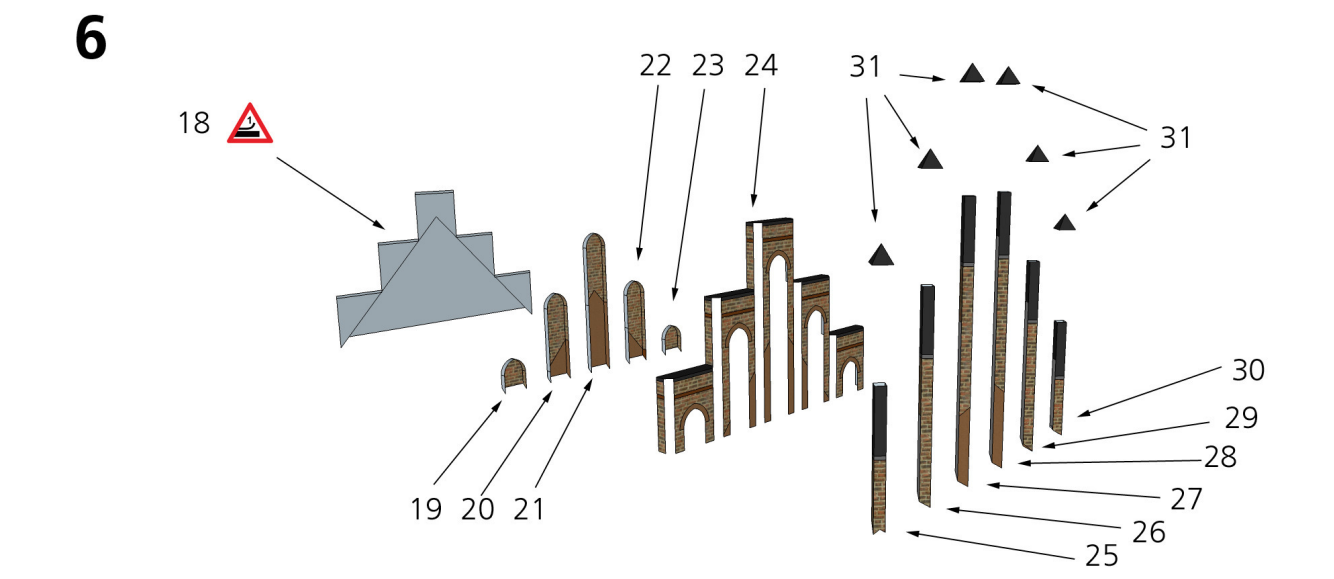

![](_page_8_Figure_2.jpeg)

![](_page_9_Figure_0.jpeg)

![](_page_9_Figure_1.jpeg)

![](_page_9_Figure_2.jpeg)

8

![](_page_10_Figure_0.jpeg)

![](_page_10_Figure_1.jpeg)

![](_page_10_Figure_2.jpeg)

![](_page_11_Figure_0.jpeg)

![](_page_12_Figure_0.jpeg)

31

![](_page_13_Figure_0.jpeg)

![](_page_13_Figure_1.jpeg)

![](_page_13_Figure_2.jpeg)

![](_page_14_Figure_0.jpeg)

![](_page_14_Figure_1.jpeg)

![](_page_14_Figure_2.jpeg)

![](_page_15_Figure_0.jpeg)

![](_page_15_Figure_1.jpeg)

![](_page_15_Figure_2.jpeg)

![](_page_16_Figure_0.jpeg)

![](_page_16_Figure_1.jpeg)

![](_page_17_Figure_0.jpeg)

#### **Verwendung:**

Diese Datei inklusive der enthaltenen Bilder und Texte unterliegen dem Urheberrecht. Eine Weitergabe dieser Datei (auch auszugsweise) auf Downloadseiten, auf Datenträgern oder als Sammlung über elektronische Medien ist ohne eine schriftl. Genehmigung nicht gestattet. **Eine kommerzielle Verwendung des Bastelbogens ist keinesfalls gestattet. Für den nicht kommerziellen - privaten Gebrauch, und zur Weitergabe an Freunde sind Kopien jedoch erlaubt.**

# **Quellen:**

# **Quellen aus dem Internet:**

![](_page_18_Picture_103.jpeg)

## **Quellen in der Literatur:**

- **Broschüre "Ein Rundgang durch St. Lambertus in Troisdorf-Bergheim"** Herausgeber: Kath. Kirchengemeinde St. Lambertus, unter maßgeblicher Mitwirkung des Heimatforschers Heinrich Brodeßer
- **Preussische Bauten am Rhein** Schriftenreihe Landes- und Stadtentwicklungsforschung des Landes Nordrhein-Westfalen Band 0.022 Herausgegeben vom Institut für Landes- und Stadtentwicklungsforschung des Landes Nordrhein- Westfalen (ILS) im Auftrage des Ministers für Lande- und Stadtentwicklung des Landes NRW (1983)
- **Kirchenbauten des 19. Jahrhunderts im alten Siegkreis** Landeskonservator Rheinland Autor: Jörg Schulze Verlag: Rheinland-Verlag, (1977) ISBN 10: 3792703203 ISBN 13: 9783792703205

![](_page_19_Figure_0.jpeg)

![](_page_20_Figure_0.jpeg)

![](_page_21_Figure_0.jpeg)

![](_page_22_Picture_0.jpeg)

![](_page_23_Figure_0.jpeg)

![](_page_24_Figure_0.jpeg)

![](_page_25_Figure_0.jpeg)

![](_page_26_Figure_0.jpeg)

![](_page_27_Figure_0.jpeg)

![](_page_28_Figure_0.jpeg)

![](_page_29_Picture_0.jpeg)

![](_page_30_Figure_0.jpeg)

![](_page_31_Picture_0.jpeg)

![](_page_31_Picture_1.jpeg)

![](_page_31_Picture_2.jpeg)

![](_page_31_Picture_3.jpeg)

![](_page_31_Picture_4.jpeg)

![](_page_31_Picture_5.jpeg)

![](_page_32_Picture_0.jpeg)

![](_page_32_Picture_1.jpeg)

![](_page_33_Picture_0.jpeg)

![](_page_33_Figure_1.jpeg)

![](_page_33_Figure_2.jpeg)

![](_page_34_Figure_0.jpeg)

![](_page_34_Picture_1.jpeg)

![](_page_34_Picture_2.jpeg)

 $\frac{1}{85}$ 

![](_page_34_Picture_4.jpeg)

Þ www.kallboys.de<br>© 2020

![](_page_35_Figure_0.jpeg)

![](_page_35_Figure_1.jpeg)

![](_page_36_Figure_0.jpeg)